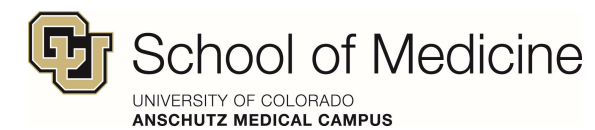

## Dear Medical Student:

Welcome to the University of Colorado School of Medicine! We would like to inform you of our laptop requirement for all medical students. The laptop requirement allows this technology purchase to qualify for student loan reimbursement, if the purchase is made after 15 July. You will need to fill out and follow the instructions on the Computer Purchase and Lease form from the Financial Aid and Scholarships Office. Questions about this form and submission of the paperwork should be directed to the financial aid program manager, Deedee Colussy (deedee.colussy@cuanschutz.edu or 303.724.9117).

## Laptop minimum specifications

## Must be in good physical condition and run a currently supported Operating System

Windows 10 (Windows 7 and 8 not supported)

or macOS 10.15 or newer

HDMI video output (some laptops will require an adapter, see FAQ)

Webcam and microphone for video calls

8+ GB RAM

Antivirus : Only built-in Windows Defender and Avira for Macs are allowed for Exams

File Backup (USB drive with Windows File History or Apple Time Machine, and/or cloud backup service - see FAQ)

Note: Above are minimum requirements. Students use personal laptops for exams so reliable operation is important. If the physical condition of your laptop affects its reliability, please replace it!

Student discounts are available from Dell, Microsoft, and Apple.

We look forward to meeting you at orientation.

Sincerely,

Shanta Zimmer, MD Senior Associate Dean for Education

Helen Macfarlane, MA Director of Educational Technology  What kind of video adapter will I need for HDMI?: If your laptop doesn't have a built-in HDMI port you will need an adapter. Many new laptops use USB-C for video output, including all Apple laptops and recent MS Surface devices. Older laptops often use mini DisplayPort. HDMI adapters for each of these standards are inexpensive and widely available.

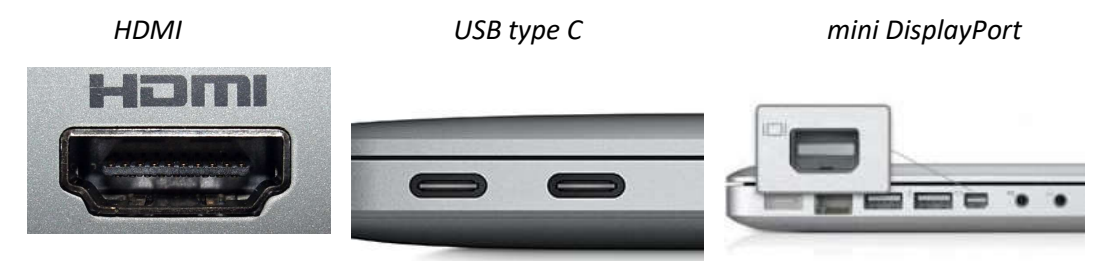

If you are unsure what kind of adapter you need, open a request at https://medschool.zendesk.com under the 'Medical Student Support' queue. Please include the make and model of your laptop, and if possible, a picture of the video output port.

 What software should I have loaded on my laptop? For Mac and PC: Adobe Acrobat Reader http://get.adobe.com/reader/ NOTE: Adobe Acrobat must be used to save PDF forms correctly.

Microsoft Office (O365) You have access to Office 365 Enterprise at no cost to you. Please see the following instructions to install it on up to 5 personal devices Install Office 365 - Windows Install Office 365 - Mac Install Office 365 - Mobile

Anti-Virus: We require your laptop to have antivirus software. Windows 10 laptops should use the built-in Microsoft Defender. Most laptops include third part AV (Norton, McAffee, etc.) please remove these before your first exam. For Macs, both the free and paid versions of Avira are supported. Other AV software may cause problems with the Examplify testing software.

**ExamSoft Examplify:** Used for electronic exams in the first two years of the program. You will receive installation instructions in August https://www.examsoft.com/ucdenvermed

Zoom: Video conference software, university portal: https://ucdenver.zoom.us/. Download and install the client software at https://zoom.us/download

Virtual Human Dissector: Used for anatomy training during Human Body Block. Installation instructions and download link provided in a later email https://www.toltech.net/anatomysoftware/solutions/vh-dissector-for-medical-education

Phone/Tablet email: Outlook app required to support multi-factor authentication. Download from Apple app store or Google Play store.

UCD Webmail/Office 365 portal: https://office.com and sign in with CUAnschutz email

FAQ